# **CSU – RAMS**

# **Standard Input Formats for Pressure Coordinate and Observational Data (Data Prep Stage)**

**This document contains detailed notes on how gridded pressure level datasets (such as NCEP-reanalysis, GFS analysis, NARR reanalysis, etc.), rawindsonde observations, and surface observations need to be formatted for being ingested into RAMS Isentropic analysis for creating variable initialization files (Var-files). "Dprep" or "DeGrib" software is made available for performing this data preparation.**

**Updated by:**

**Stephen Saleeby Department of Atmospheric Science Colorado State University**

**Last updated: 31 October, 2019**

## **IMPORTANT – READ THIS FIRST**

Note first that in order to create variable initialization files "varfiles" for RAMS case study simulations (when doing a RAMS execution with RUNTYPE = 'MAKEVFILE') you need to first create the dataprep "dp" files as shown here in the section on "Gridded Data File". This takes gridded pressure level data (such as the NCEP/NCAR Reanalysis or ERA-Interim) and converts that GRIB data into the RALPH-2 format shown below in the "Gridded Data File" section. The code to do the creation of dp files from GRIB pressure level data is compiled and executed in the main RAMS distribution in directories bin.dp.grib1 and bin.dp.grib2, depending on whether your data is in GRIB-1 or GRIB-2 format. Commands for processing Grib-1 vs Grib-2 are slightly different. You can run the executable with no command line arguments to get an output list of data that can be processed with each Grib type. Also can see the dprep/dgrib source code to examine differences.

Note that only gridded pressure level, snow, and soil data is needed for making dp files and the subsequent varfiles. Pressure level grids are mandatory, but snow and soil grid are optional. Defaults will be used if snow and soil grids are excluded.

The sections below on "Upper air observations file" and "Surface observations file" are for ingesting observed rawinsonde data and surface data as purely optional choices. Use of the rawindsonde and surface observations is ingested in RAMS via the section on "ODA" seen in the RAMSIN namelist. Typically, only the pressure level gridded data is used.

Note that RAMS can handle gridded pressure level data in projections of latitudelongitude, Lambert-conformal, and polar stereographic. Others are not supported at this time.

To run the compiled dataprep / dgribber code, run something like this:

dgrib-executable [-t #] [-d YYYYMMDDHH] [-h fcsthr] [-f gribfile]

```
-t option: (FOR GRIB-1 format only; different for Grib-2)
```
YES soil/snow; Using R / RELH

Upper air names: UGRD, VGRD, TMP, HGT, RH

# = 1: NcepReanalysis 1 or 2 Global Lat/lon at 2.5-deg NO soil/snow; Using R / RELH Upper air names: UGRD, VGRD, TMP, HGT, RH SWE, SnowDepth names: NOTHING, NOTHING Soil Moisture,Temp names: NOTHING,NOTHING  $# = 2: GDAS-FNL Global Lat/Lon at 1.0deg UNTIL Jan 14, 2015 00Z$  YES soil/snow; Using R / RELH Upper air names: UGRD, VGRD, TMP, HGT, RH SWE, SnowDepth names: WEASD, WEASD Soil Moisture,Temp names: SOILW,TMP  $\# = 3$ : GDAS-FNL Global Lat/Lon at 1.0deg AFTER Jan 14, 2015 00Z (or) GDAS-FNL Global Lat/Lon at 0.25deg after Jul 8, 2015 (or) Forecast grids for GFS and HRRR Lat/Lon Grid (or) RAP Rapid Refresh Analysis 32km Awips Grid 221

SWE, SnowDepth names: WEASD, SNOD Soil Moisture, Temp names: SOILW, TSOIL

- # = 4: NARR 32km Lambert Conformal Grid YES soil/snow; Using Q / SPFH Upper air names: UGRD, VGRD, TMP, HGT, SPFH SWE, SnowDepth names: WEASD, SNOD Soil Moisture,Temp names: SOILW,TSOIL
- # = 5: ERA-Interim Global Lat/Lon at various resolutions (or) ERA5 Global Lat/Lon or area subset at 0.25deg YES soil/snow; Using R / RELH Upper air names: U, V, T, Z, R SWE, SnowDepth names: SD, SD Soil Moisture, Temp names: SWVL2, SWVL1, STL2, STL1
- # = 6: ERA5 Lat/Lon Global or area subset at 0.25deg YES soil/snow; Using Q / SPFH Upper air names: U, V, T, Z, Q SWE, SnowDepth names: SD, SD Soil Moisture, Temp names: SWVL2, SWVL1, STL2, STL1

-d option: YYYYMMDDHH is the time -h option: forecast hour (should be 0 for reanalysis) -f option: gribfile is the name of the file to extract

Note the following:

- 1. ERA5 relative humidity is with respect to water or ice depending on temperature. But RAMS does initialization assuming RH with respect to water, so estimates can be high at colder temperatures. Better to use ERA5 specific humidity. Yes soil/snow.
- 2. Note that soil/snow data MUST be on the same grid type (e.g.lat-lon, lambert-conformal) and resolution (e.g. 1.0-deg, 0.25-deg) as the atmospheric pressure level data.
- 3. ERA5 data found at the following on the Copernicus data server:

Pressure level reanalysis:

"ERA5 hourly data on pressure levels from 1979 to present": https://cds.climate.copernicus.eu/cdsapp#!/dataset /reanalysis-era5-pressure-levels?tab=form

Snow, soil moisture, soil temperature reanalysis: "ERA5 hourly data on single levels from 1979 to present": https://cds.climate.copernicus.eu/cdsapp#!/dataset /reanalysis-era5-single-levels?tab=form

#### Example for ERA5 data in Grib-1 format:

dgrib-6.2.11 -t 6 -d 2016071618 -h 0 -f era5\_0.25deg\_2016071618.grb1

# **Gridded Data File (ie. DataPrep or "DP" files)**

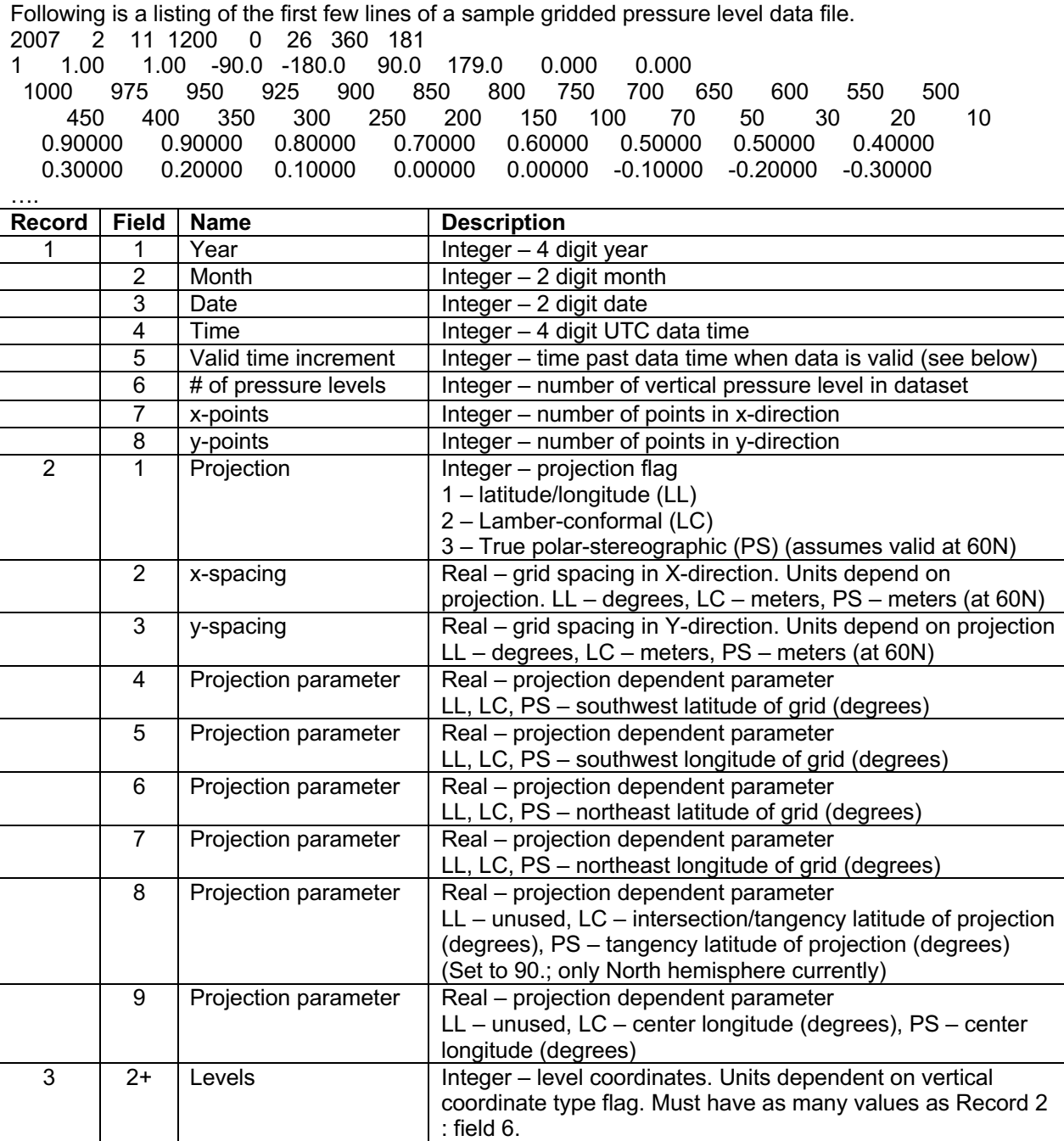

#### **Notes:**

• All data is space-delimited so that FORTRAN can do a free format, list-directed read. C can also read it without a specific format specification.

• The time field is the data time of the gridded data or when a particular forecast was started. The valid time increment is the amount of time past the data time when a forecast data is applicable. The increment is formatted in an hhhmm (h-hours,mminutes) format. As an example, consider the case of a 36 hour RAMS forecast starting at 1200 UTC. The initial field will have a data time of 1200 and the increment will be 0. The 12-hour forecast will have a data time of 1200 and an increment of 1200. The 36-hour forecast

will have a data time of 1200 and an increment of 3600. All dates refer to the data time.

After the header information, the data is written as follows. Each variable at each level is written at a time. In FORTRAN, it is:

write(unit, format) ( $(data(i,j), i=1, num_x), j=1, num_y)$ 

Each record then starts in the southwest corner (lower left) and proceeds row-wise.

For a global gridded dataset such as GDAS, ERA5, NCEP reanalysis, this means the "dp" file starts with data at -90S, -180W then writes from west to east around the earth, then increments one grid point northward, then writes from west to east around the earth, and again increments northward. This repeats until reaching 90N. So, the first entry for the first variable at the top of the "dp" file is the southwest corner of the data (-90S, -180W) and the last entry for the same variable written further down in the "dp" file is the northeast corner (e.g. 90N,179E). The southwest data point has to start at -90S, -180W but the final point to the northeast could be something like 90N, 179E depending on the resolution of the data. The 1 deg GDAS would end at 90N, 179E, while the 2.5-deg NCEP reanalysis would end at 90N, 177.5E. RAMS will add the "extra" N/S column at 180E in the varfile creation.

Concerning the order of the data, first the lowest coordinate level is written with each variable following in the following order and units:

- east-west (u) velocity component (m/s)
- north-south (v) velocity component (m/s)
- temperature (K)
- geopotential height (m)
- relative humidity (fraction)

This set of variables is then written for each coordinate level up to the top of the data.

After the pressure level data is written, 6 surface fields follow written in the same way as the upper level fields:

- second soil level down, volumetric soil moisture (m3/m3) (typical 0-10cm depth from datasets)
- top soil level, volumetric soil moisture (m3/m3) (varies between datasets)
- second soil level down, soil temperature (K) (typically 0-10cm depth from datasets)
- top soil level, soil temperature (K) (varies between datasets)
- snow water equivalent (kg/m2)
- snow depth (m) (Some datasets give this and others do not. If not, we assume snow depth = snow water equivalent  $x$  10)

We apply dataset top soil level data to RAMS top soil level. Next we apply dataset next level down soil data to all lower soil levels in RAMS.

#### *RAMS/ISAN currently assumes that the wind components are earth-relative for the lat-lon grid and grid-relative for the Lambert-Conformal and true polar-stereographic projections.*

*RAMS/ISAN will read and use the soil and snow data if they are in the data prep files. Otherwise the model will fill the variable initialization file with missing data values. In this case, user needs to make sure not to try and use soildata (ISOILDAT=1 in RAMSIN namelist) if its filled with missing data values. At runtime, RAMS will tell you if soil data is bad and the model will stop.*

**• A separate file must exist for each analysis time.**

### *Upper air observations file*

Following is a sample of the upper air observations file:

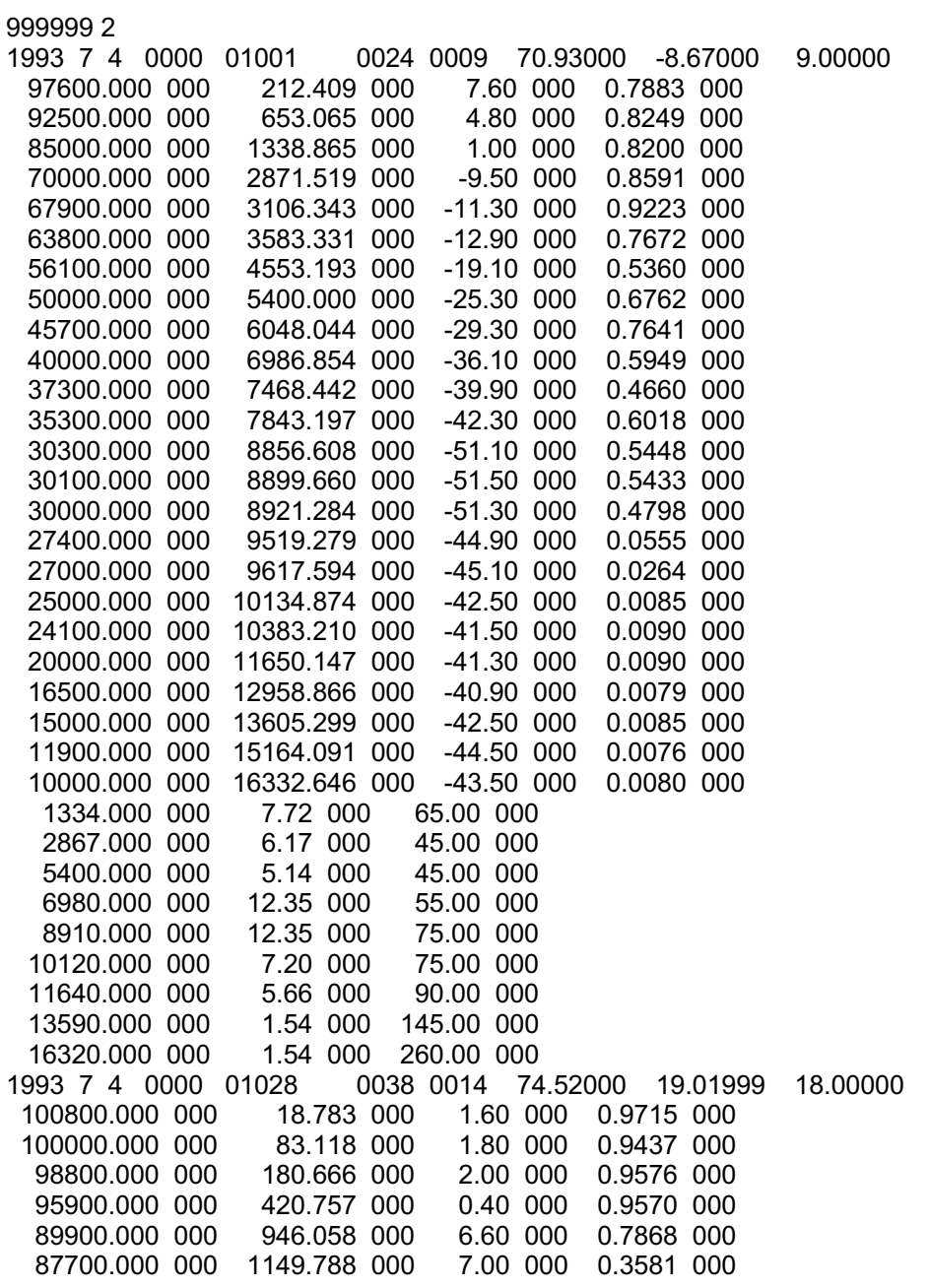

… …

The file starts again with:

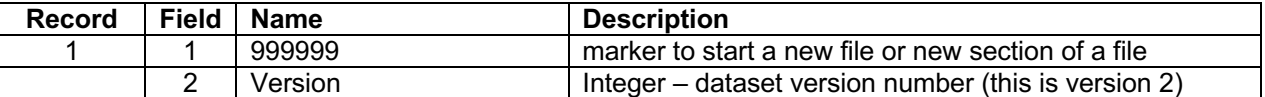

After this, there is a section for each observation:

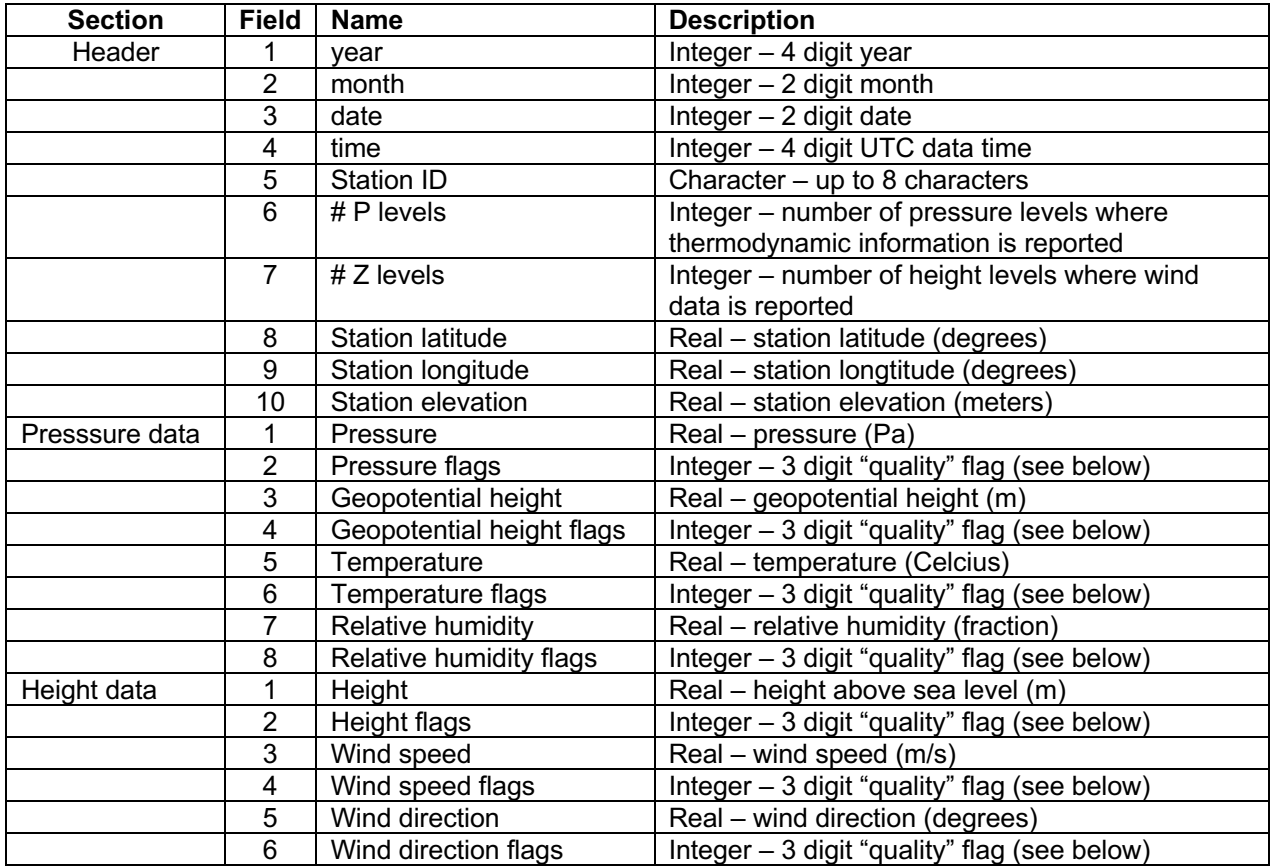

Notes:

• Quality flags are a 3 digit code denoting what stages of quality control have been performed during the 3 stages of QC.

Some of the values are:

0 - not checked

9 - missing

5 - passed, good data

1 – checked, flagged as bad data

• Rawindsondes will generally have both the pressure and height level data reported. Wind profilers will only have the height levels, so these will have a 0 for the number of pressure levels.

### **• A separate file must exist for each analysis time.**

## *Surface observations file*

Following is a sample of the surface observations file:

999999 2 9 WINDSPEED m/s WIND DIRECTION deg TEMPERATURE C DEWPOINT C STN PRES Pa SLP Pa 6-HR\_PCP mm 24-HR\_PCP mm CLOUD COVER fraction 1993 09 01 0000 71066 58.620 -117.170 338. 2.57 000 350. 000 \ 16.8 000 11.5 000 96710.0 000 100770.0 000 -999.0 000 0.0 000 .80 000 1993 09 01 0000 71068 56.620 -115.170 340. 2.57 000 350. 000 \ 16.8 000 11.5 000 96710.0 000 100770.0 000 -999.0 000 0.0 000 .80 000 …..

…..

\*\*\*\* Note that each observation line is actually all one record and is just broken up here for documentation purposes. The file starts with header information:

The file starts with header information:

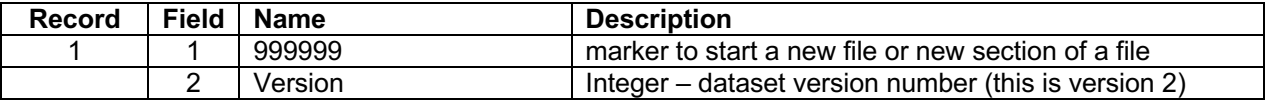

After this, there is a line for each observation:

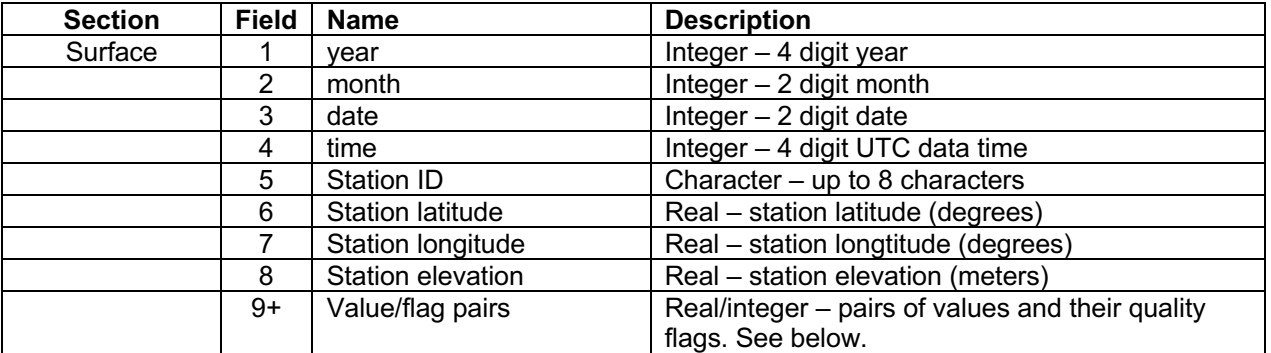

Notes:

• There must be as many value/flag pairs as specified in the header. Values are in the order specified in the header and are of the specified units in the header. *This is a future capability; for now there only must be the first 5 variables in the units stated in the example above. All additional variables will currently be ignored.*

#### **• A separate file must exist for each analysis time.**